## Описание регистров обмена данными по протоколу Dibus для БС-16

Автор СЕМЕНЧУК ЕВГЕНИЙ СЕРГЕЕВИЧ Соответствует ПО, начиная с версии 2.00.865 Дата последней модификации 25.11.2009 11:26

Данные опрашиваются по индексам [1].

Таблица 1. Данные для записи и чтения в/из устройства

| Индек<br>C                 | Описание                                                                                                    | R/W        | Тип<br>Название (номер <sup>1</sup> ) |
|----------------------------|----------------------------------------------------------------------------------------------------|------------|---------------------------------------|
| 0x00                       | Измеренное значение МЭД, мкЗв/ч <sup>2</sup>                                                                                                    | $R/-$      | $L$ Single $(13)$                     |
| 0x01                       | Эффективность регистрации <sup>3</sup>                                                                                                    | R/W        | $L$ Single $(13)$                     |
| 0x03                       | Пороговая уставка, мкЗв/ч <sup>4</sup>                                                                                                    | R/W        | $L$ Single $(13)$                     |
| 0x00                       | Мертвое время, мкс <sup>5</sup>                                                                                                    | <b>R/W</b> | <b>BYTE (1)</b>                       |
| 0x02                       | Статус устройства <sup>6</sup> (см. ниже)                                                                                                    | <b>R/W</b> | <b>BYTE (1)</b>                       |
| 0x03                       | Сетевой адрес устройства <sup>7</sup>                                                                                                    | $-W$       | <b>BYTE (1)</b>                       |
| Регистры общего назначения |                                                                                                    |            |                                       |
| 0x09                       | Комбинированная посылка «Мгновенное<br>значение» (см. ниже)                                                                                                 | $R/-$      | BYTE(1)                               |
| 0x0c                       | Дата и время корректировки значений<br>параметров устройства                                                                                                | $R/-$      | Long DateTime(31)                     |
| 0x0d                       | Дата и время сборки устройства                                                                                                    | $R/-$      | Long_DateTime(31)                     |
| 0x0f                       | Комбинированная посылка: значение<br>выбранной измеряемой величины (см.<br>описание регистра «Выбор измеряемой<br>величины») и статус устройства (см. ниже) | $R/-$      | BYTE(1)                               |
| 0x10                       | Результат измерения выбранной величины<br>(см. описание регистра «Выбор измеряемой<br>величины»)                                                            | $R/-$      | Single (25)                           |
| 0x13                       | Время измерения выбранной величины (см.<br>описание регистра «Выбор измеряемой<br>величины»)                                                                | $R/-$      | DWORD (11)                            |

 $^1$  Название типа и его номер взяты из таблицы 1.3.1 Типы данных [1]

 $\overline{a}$ 

<sup>&</sup>lt;sup>2</sup> Устаревший регистр для работы с программой "Поверка" – рекомендуем использовать 0x10

<sup>3</sup> Устаревший регистр для работы с программой "Поверка" – рекомендуем использовать 0x7d (изменение информации производится для обоих регистров как 0x01 так и 0x7d)

<sup>4</sup> Устаревший регистр для работы с программой "Поверка" – рекомендуем использовать 0x71 (изменение информации

производится для обоих регистров как 0x03 так и 0x71)<br><sup>5</sup> Устаревший регистр для работы с программой "Поверка" – рекомендуем использовать 0x7f (изменение информации

производится для обоих регистров как 0x00 так и 0x7f)<br><sup>6</sup> Устаревший регистр для работы с программой "Поверка" – рекомендуем использовать 0x18

 $^7$  Устаревший регистр для работы с программой "Поверка" – рекомендуем использовать 0x1d

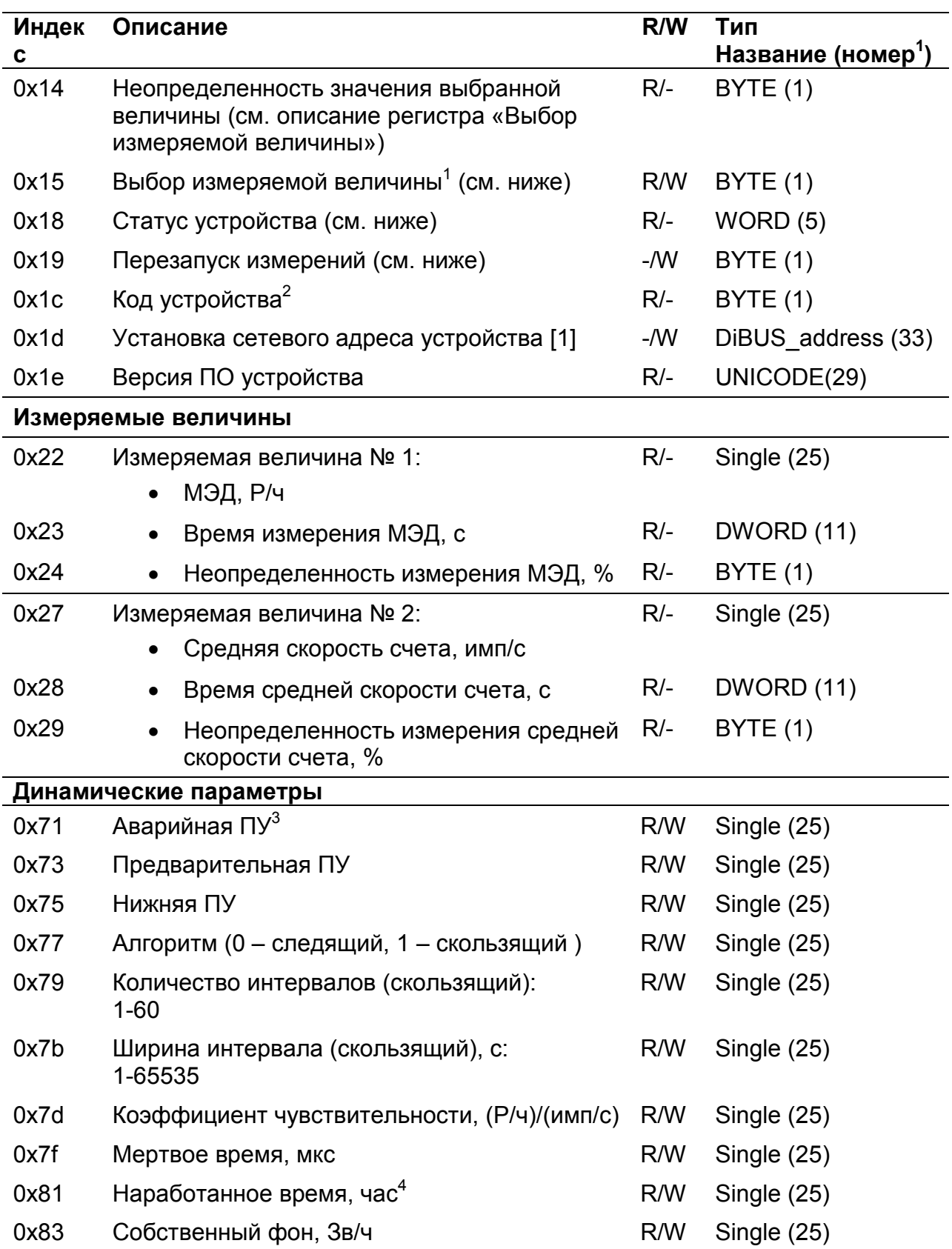

<sup>1&</sup>lt;br>2 Допустимые значения регистра «Выбор измеряемой величины» для данного устройства 1, 2<br><sup>2</sup> Задается предприятием изготовителем. Код данного устройства 32<br><sup>3</sup> Размерность пороговых уставок соответствует размерности выбра

## Выбор измеряемой величины

Регистр 0x15 позволяет выбрать измеряемую величину по умолчанию. Значение измеряемой величины по умолчанию используется регистрами:

• «Мгновенное значение» - 0x09;

• «Комбинированная посылка: результат измерения выбранной величины» -  $0x0f$ :

- «Результат измерения выбранной величины»  $0x10$ :
- «Время измерения выбранной величины»  $0x13$ ;
- «Неопределенность измерения выбранной величины» 0x14.

#### Перезапуск измерений

Регистр 0х19 используется для перезапуска измерения по N-ой измеряемой величине (см. Таблица 1, раздел Измеряемая величина). Перечень значений, записываемых в данный регистр, представлен в таблице «Значения, записываемые в регистр 0х19».

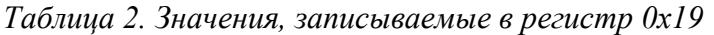

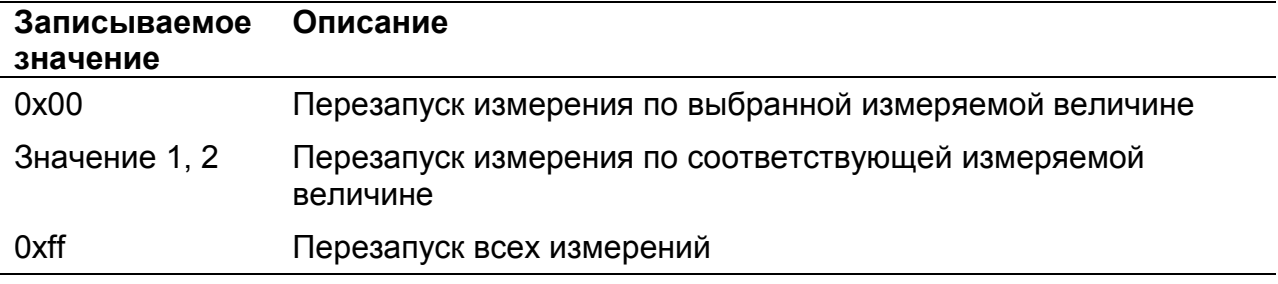

## Статус (состояние прибора)

#### Устаревший регистр

Устаревший регистр (индекс 0х02, тип данных BYTE(1)), который может быть использован для определения состояния устройства. Коды возможных состояний и расшифровка приведены ниже (Ошибка! Источник ссылки не найден.).

Таблица 3. Коды состояний устройства в регистре с индексом 0х02 тип данных BYTE(1)

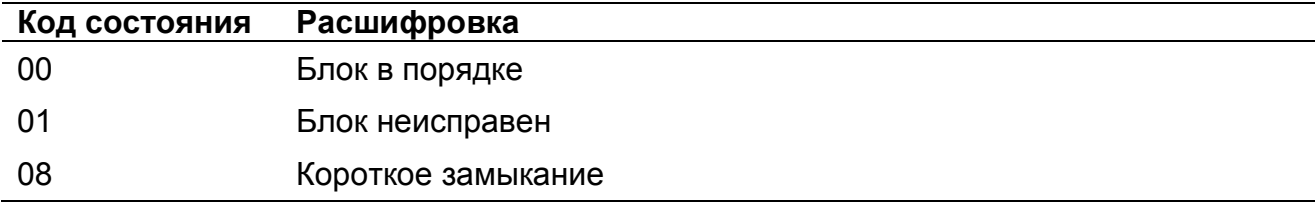

#### Текущий регистр

Регистр статуса (регистр с индексом 0x18), применяется для определения состояния устройства (Таблица 4). Нормальному состоянию устройства соответствует значение 0x0000.

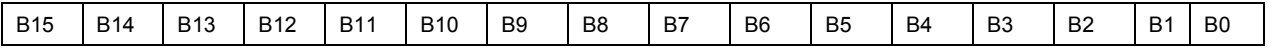

Рисунок 1. Регистр статуса 0x18

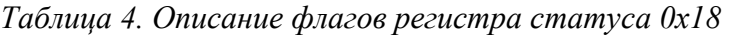

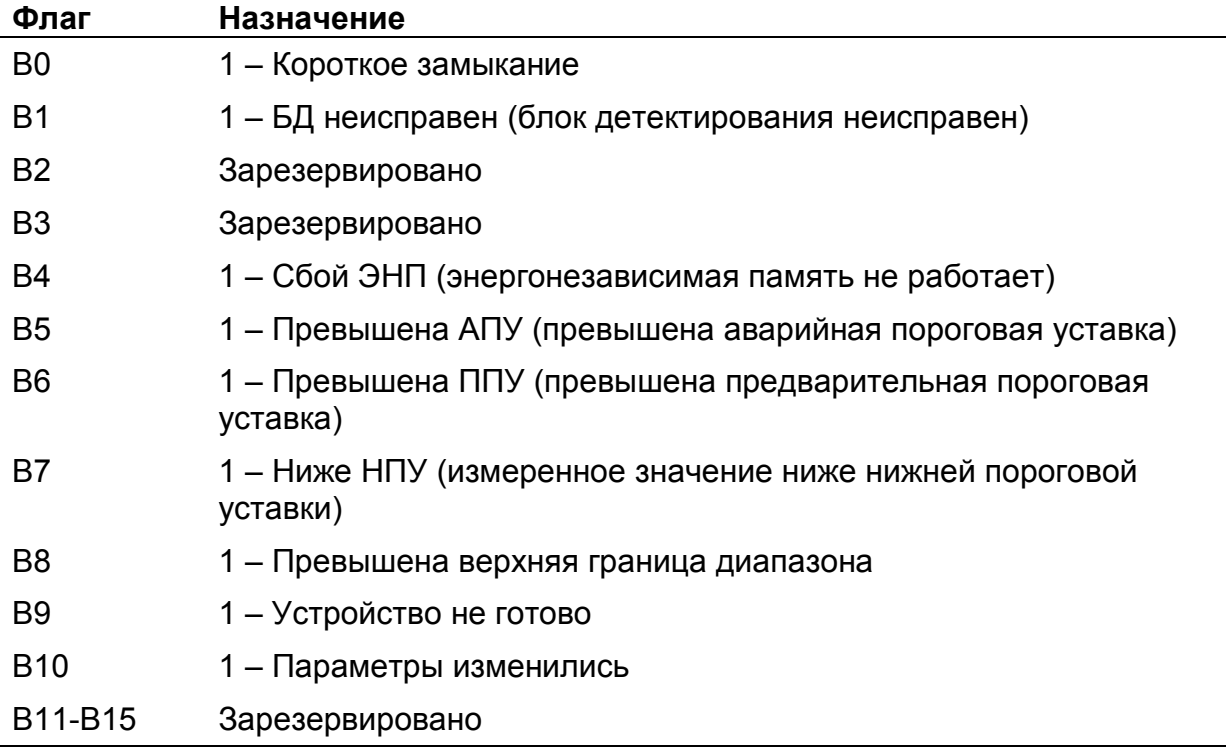

## Регистр «Мгновенное значение» выбранной измеряемой величины

Блок данных пакета состоит из набора байт. Структура блока данных представлена на рисунке 2.

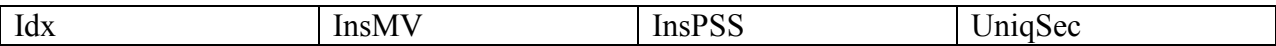

Рисунок 2. Структура блока данных регистра «Мгновенное значение»

Обозначения:

Idx - индекс регистра = 0x09, 1 байт, тип данных BYTE(1);

InsMV – Результат измерения выбранной измеряемой величины, 4 байта, тип данных Single (25) (см. описание регистра «Выбор измеряемой величины»), рассчитанное по данным UniqSec-й секунды;

InsPSS – количество импульсов, полученное за UniqSec-ю секунду, 4 байта, тип данных Single (25);

UniqSec - идентификатор уникальности (меняется 1 раз в секунду), 4 байта, тип данных DWORD (11).

## Примеры пакетов

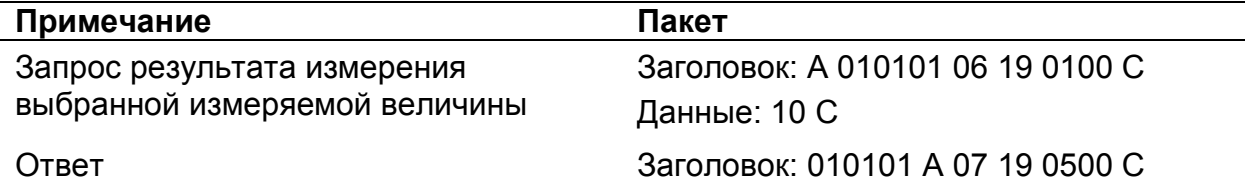

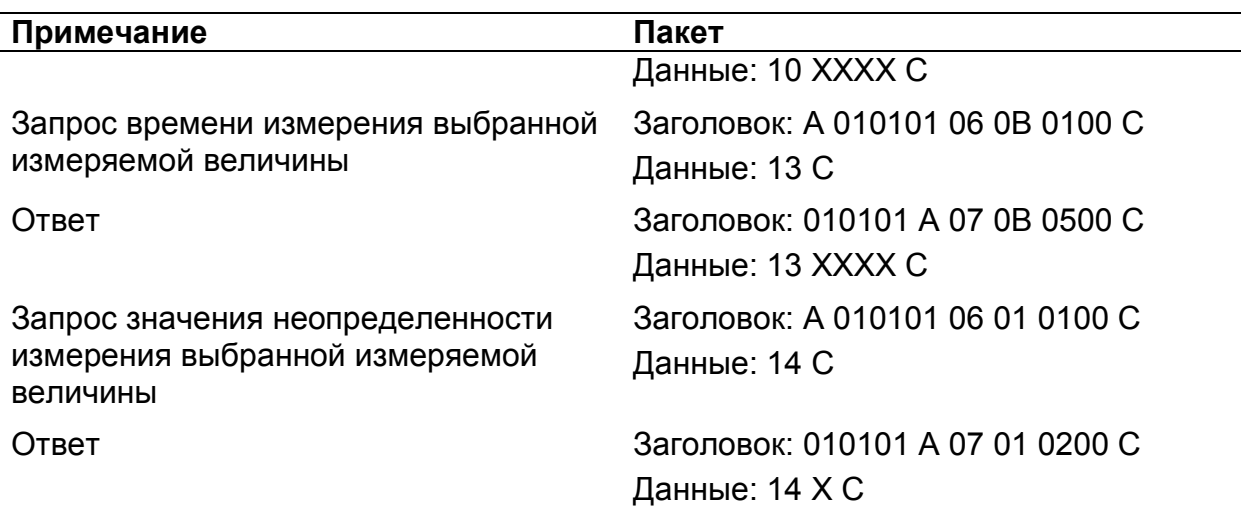

Где А – 3 байта адреса устройства, Х – байты передаваемых значений, С – четыре байта контрольной суммы.

# Список использованной литературы

1. Протокол обмена информацией в инструментальных сетях (DiBUS). Ревизия 10. НПП Доза, М., 2005.